Приложение 3

# **КОМПЛЕКТ ОЦЕНОЧНЫХ МАТЕРИАЛОВ ДЛЯ ИТОГОВОЙ АТТЕСТАЦИИ (ГОСУДАРСТВЕННОЙ ИТОГОВОЙ АТТЕСТАЦИИ)**

Специальность: 54.02.01 Дизайн (по отраслям)

Квалификация выпускника: Дизайнер

Форма обучения: очная

Срок освоения программы: 3 года 10 месяцев;

Уровень образования: основное общее образование

Год набора: 2022

**Санкт-Петербург 2022**

## **СОДЕРЖАНИЕ**

- **1. ПАСПОРТ ОЦЕНОЧНЫХ СРЕДСТВ ДЛЯ ИА (ГИА)**
- **2. СТРУКТУРА ПРОЦЕДУР ИА (ГИА) И ПОРЯДОК ПРОВЕДЕНИЯ**
- **3. ТИПОВОЕ ЗАДАНИЕ ДЛЯ ДЕМОНСТРАЦИОННОГО ЭКЗАМЕНА**
- **4. ТИПОВОЕ ЗАДАНИЕ ДЛЯ ИТОГОВОГО ТЕСТИРОВАНИЯ**
- **5. ПОРЯДОК ОРГАНИЗАЦИИ И ПРОВЕДЕНИЯ ЗАЩИТЫ ДИПЛОМНОЙ РАБОТЫ (ДИПЛОМНОГО ПРОЕКТА)**

# **1. ПАСПОРТ ОЦЕНОЧНЫХ СРЕДСТВ ДЛЯ ИА(ГИА)**

#### **1.1. Особенности образовательной программы**

Комплект оценочных средств разработан для специальности 54.02.01 Дизайн (по отраслям). В рамках специальности СПО предусмотрено освоение квалификации «дизайнер»*.* 

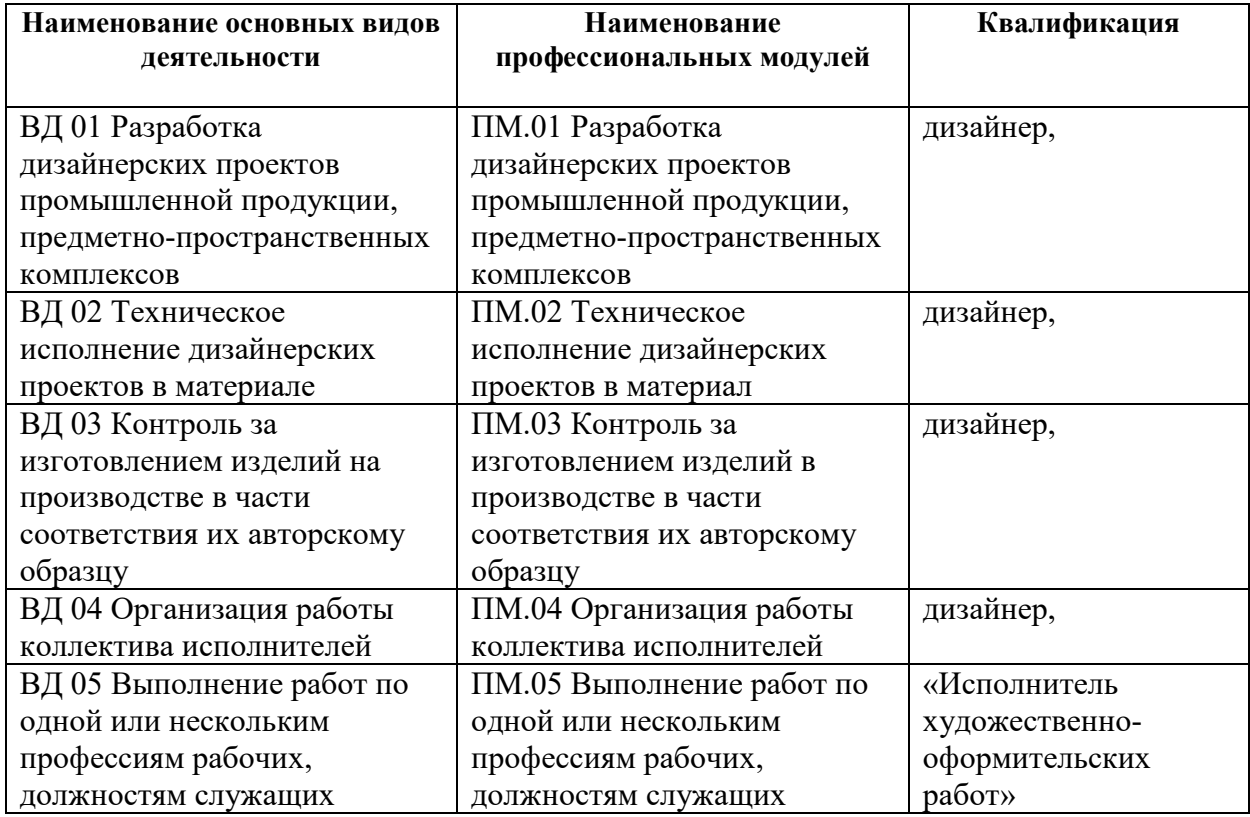

#### **1.2.Применяемые материалы**

Для разработки оценочных заданий применялись следующие материалы:

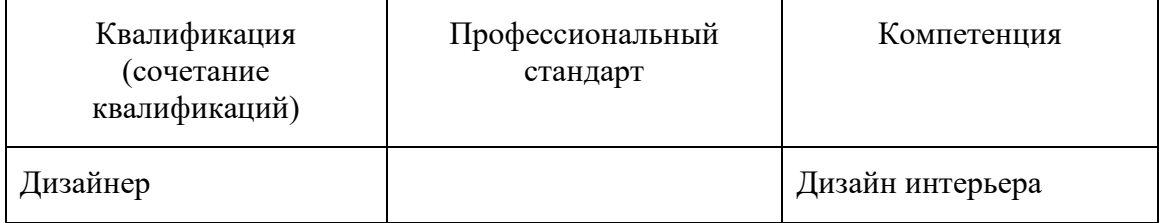

#### **1.3.Перечень результатов, демонстрируемых на ИА (ГИА)**

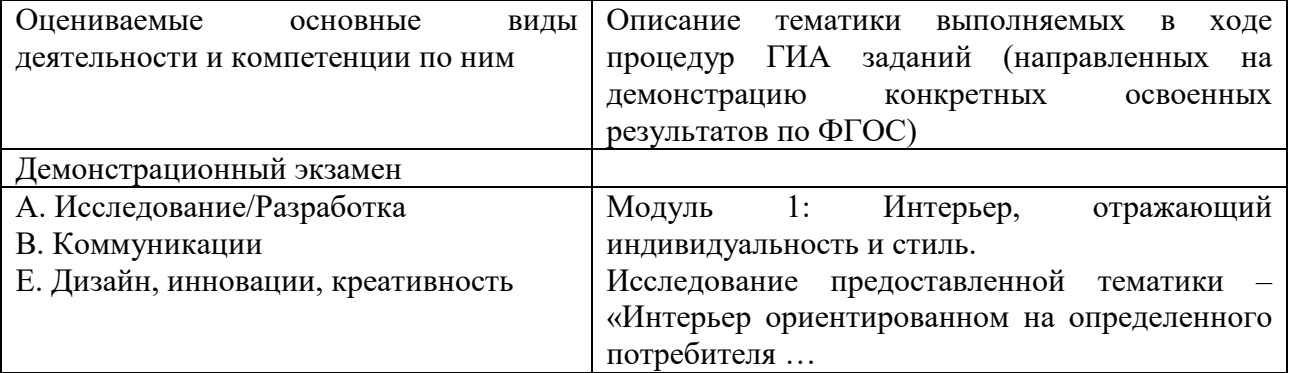

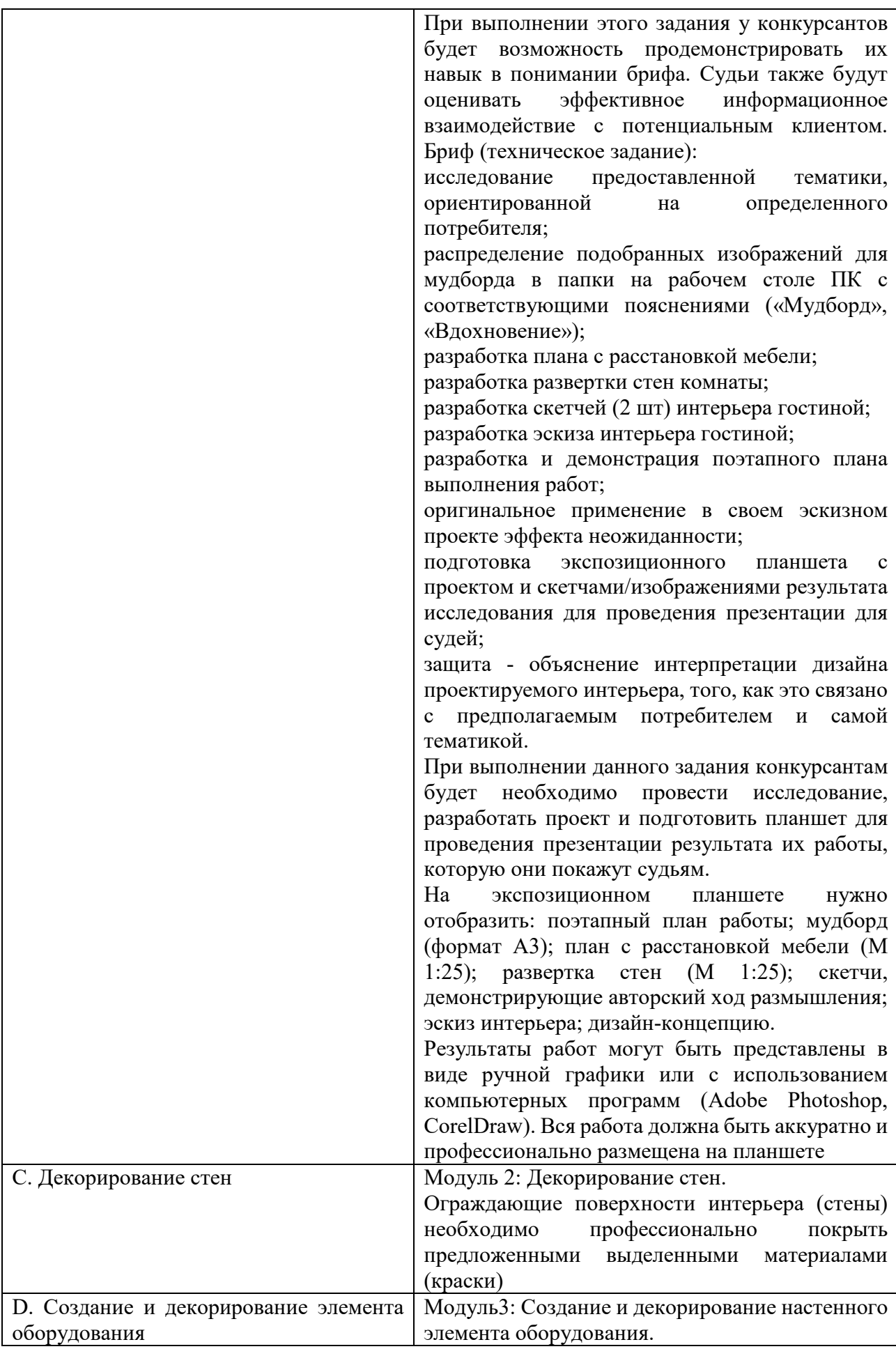

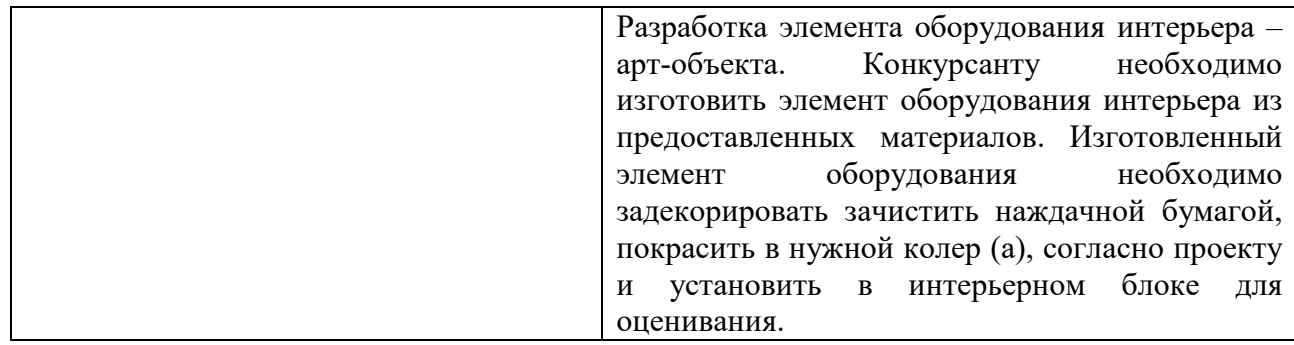

## **2. СТРУКТУРА ПРОЦЕДУР ИА(ГИА) И ПОРЯДОК ПРОВЕДЕНИЯ**

#### **2.1. Структура задания для процедуры ИА (ГИА)**

Программа итоговой аттестации (государственной итоговой аттестации), задания, критерии их оценивания, продолжительность демонстрационного экзамена утверждаются образовательной организацией и доводятся до сведения студентов не позднее чем за шесть месяцев до начала ИА (ГИА).

Задания для проведения демонстрационного экзамена для каждого обучающегося определяется методом случайного выбора в начале демонстрационного экзамена. Перечень модулей для выбора и возможные сочетания модулей определяются образовательной организацией исходя из возможностей образовательной организации и особенностей образовательной программы. Время, отводимое на выполнение заданий демонстрационного экзамена, определяется образовательной организацией.

#### **2.2. Порядок проведения процедуры**

Процедура проведения демонстрационного экзамена предполагает осуществление контрольных мероприятий в течение трёх дней.

В первый день проводится организационное собрание, целевой инструктаж по охране труда и безопасному выполнению работ по специальности и проверка теоретических знаний по модулям программы в соответствии с присваиваемой квалификацией и знаний по охране труда и безопасному выполнению работ в профессиональной деятельности.

Во второй день проводится проверка практических умений и профессиональных компетенций по модулям программы в соответствии с присваиваемой квалификацией.

В третий день проводится подведение итогов демонстрационного экзамена

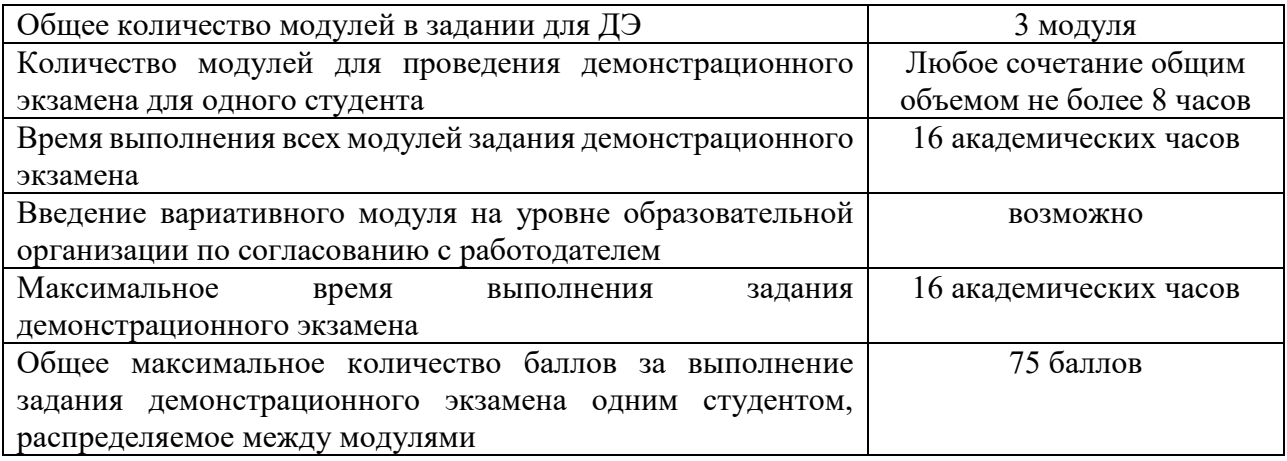

#### **3. ТИПОВЫЕ ЗАДАНИЯ ДЛЯ ДЕМОНСТРАЦИОННОГО ЭКЗАМЕНА**

3.1. Структура и содержание типового задания

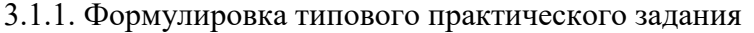

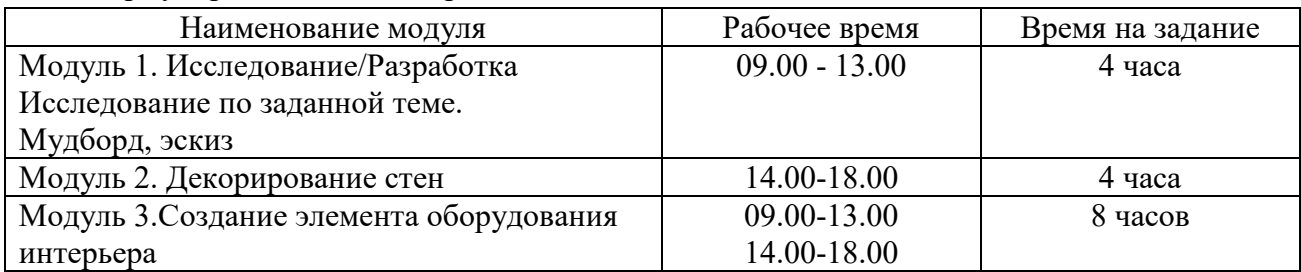

Модуль 1: Интерьер, отражающий индивидуальность и стиль.

Типовое задание. Исследование предоставленной тематики – «Интерьер в заданном стиле, ориентированном на определенного потребителя…

При выполнении этого задания у студентов будет возможность продемонстрировать их навык в понимании брифа.

Бриф (пример технического задания):

- − исследование предоставленной тематики, ориентированной на определенного потребителя;
- − распределение подобранных изображений для мудборда в папки на рабочем столе ПК с соответствующими пояснениями («Мудборд», «Вдохновение»);
- разработка плана с расстановкой мебели (предоставляется мебель и декор IKEA);
- разработка развертки стен комнаты;
- − разработка скетчей (2 шт) интерьера;
- разработка эскиза интерьера;
- − разработка и демонстрация поэтапного плана выполнения работ;
- оригинальное применение в своем эскизном проекте эффекта неожиданности.

Подготовка экспозиционного планшета с проектом и скетчами/изображениями результата исследования для проведения презентации в 13:00.

Защита - объяснение интерпретации дизайна проектируемого интерьера, уточнение того, как это связано с предполагаемым потребителем и самой тематикой.

При выполнении данного задания студентам будет необходимо провести исследование, разработать проект и подготовить планшет для проведения презентации результата их работы, которую они покажут в 13-00.

На экспозиционном планшете нужно отобразить:

- ⎯ поэтапный план работы;
- $-$  мудборд (формат А3);
- ⎯ план с расстановкой мебели (М 1:25);
- $-$  развертка стен (М 1:25);
- ⎯ скетчи, демонстрирующие авторский ход размышления;
- ⎯ эскиз интерьера;
- ⎯ дизайн-концепцию.

Результаты работ могут быть представлены в виде ручной графики или с использованием компьютерных программ (Adobe Photoshop, CorelDraw).

Вся работа должна быть аккуратно и профессионально размещена на планшете к 13-00.

Модуль 2: Декорирование стен

Типовое задание. Ограждающие поверхности интерьера (стены) необходимо профессионально покрыть предложенными выделенными материалами (краски).

Модуль 3: Создание и декорирование настенного элемента оборудования.

Типовое задание. Разработка элемента оборудования интерьера – арт-объекта… (перспективное изображение, ортогональные проекции).

Студенту необходимо изготовить элемент оборудования интерьера из предоставленных материалов. Изготовленный элемент оборудования необходимо задекорировать (зачистить наждачной бумагой, покрасить в нужной колер(а), согласно проекту и установить в интерьерном блоке для оценивания.

3.2. Критерии оценивания выполнения задания демонстрационного экзамена

3.2.1. Порядок оценки

Общее максимальное количество баллов за выполнение задания демонстрационного экзамена одним студентом, распределяемое между модулями задания дано в таблице 2.

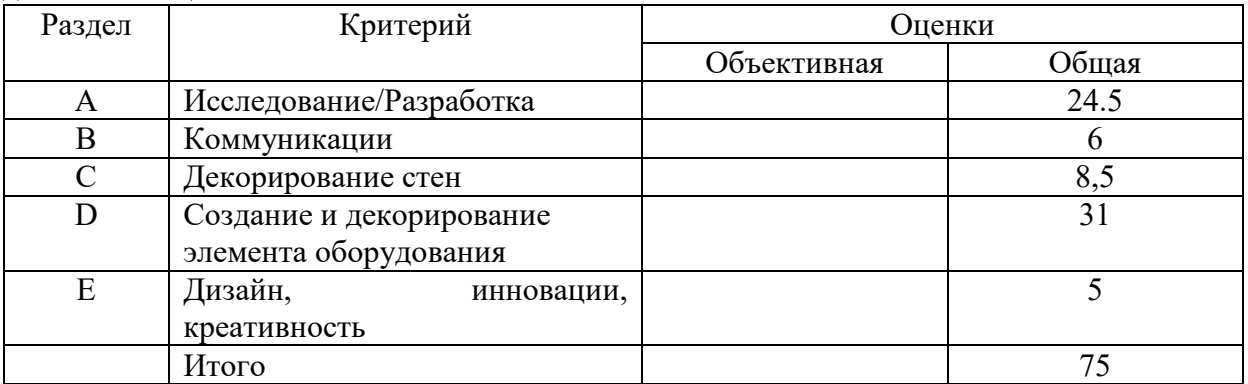

Критерии оценки задания демонстрационного экзамена основываются на следующем:

- − соблюдение правил безопасного выполнения работ и требований охраны труда;
- − подготовка к работе, организация рабочего места
- − качество выполнение работ в соответствии с заданием и техническими требованиями к качеству результатов работ;
- − полнота и скорость выполнения работ;
- − четкость формулировки выводов по результатам осмотра, диагностирования и испытаний;
- − точность диагностирования неисправностей;
- − точность выполнения измерений;
- качество ремонта.

3.2.2. Порядок перевода баллов в систему оценивания.

Перевод в оценку баллов, полученных за демонстрационный экзамен, проводится следующим образом:

Количество баллов от 0 до 37 означает оценку «неудовлетворительно».

Количество баллов от 38 до 55 означает оценку «удовлетворительно».

Количество баллов от 55 до 74 означает оценку «хорошо».

Количество баллов от 75 и выше означает оценку «отлично».

#### **4. ТИПОВОЕ ЗАДАНИЕ ДЛЯ ИТОГОВОГО ТЕСТИРОВАНИЯ**

1. Отношение прибыли от продаж к сумме выручки от реализации продукции и от внереализационных операций - это: ОК 01-04, 09-11 ПК 1.1 - 1.4

# 1 Рентабельность активов

## **2 Рентабельность продаж**

1Рентабельность деятельности

2. От чего зависит размер растра? ОК 01, ОК 02, ОК 03, ОК 04, ОК 09, ОК 10, ОК 11 ПК 1.1, ПК 1.2, ПК 1.3, ПК 1.4

Выберите один из 5 вариантов ответа:

- а) от требований к качеству
- б) от размера файла

в) от формата файла

#### **г) от выбранного экранного разрешения+**

- д) от частоты сетки
- 3. Какая модель не применима для печати? ОК 01, ОК 02, ОК 03, ОК 04, ОК 09, ОК 10, ОК 11 ПК 1.1, ПК 1.2, ПК 1.3, ПК 1.4

Выберите один из 5 вариантов ответа:

- **а) RGB+**
- б) CMYK
- в) LAB
- г) HSB
- д) XYZ
- 4. Что такое цветокоррекция? ОК 01, ОК 02, ОК 03, ОК 04, ОК 09, ОК 10, ОК 11 ПК 1.1, ПК 1.2, ПК 1.3, ПК 1.4

Выберите один из 3 вариантов ответа:

а) преобразование цветов из одной модели в другую без потери качетсва

#### **б) вклад нескольких цветов в результирующий цвет в диапазоне от нуля до максимального**

#### **значения+**

в) вычитание основных цветов из белого для получение нового цвета Выбери несколько правильных ответов

- 5. команда создания нового слоя ОК 01, ОК 02, ОК 03, ОК 04, ОК 09, ОК 11 ПК 1.1, ПК 1.2, ПК 1.3, ПК 1.4
	- **1. Layer/New;**
	- 2. Layer/New/Layer via Cut;
	- 3. Layer/New/Layer via Copy;
	- **4. команда New Layer меню палитры;**

#### **5. щелкнуть по кнопке Create a new Layer внизу палитры слоев.**

Выбери один правильный ответ

- 6. 10 Перевод изображения в черно-белую палитру (монохромную) ОК 01, ОК 02, ОК 03, ОК 04, ОК 09, ОК 10, ОК 11 ПК 1.1, ПК 1.2, ПК 1.3, ПК 1.4
	- **1. Image/Mode/Bitmap;**
	- 2. Image/Mode/Grayscale;
	- 3. Image/Mode/RGB Color;
	- 4. Image/Mode/CMYK Color;
	- 5. Image/Mode/Lab Color.
- 7. Укажите цели художественного конструирования: ОК1, ОК 2, ОК 3, ОК 4, ОК 9 ПК 2.1, ПК 2.2, ПК 2.3, ПК 2.4, ПК 2.5

А. создание промышленных изделий, которые будут максимально соответствовать условиям эксплуатации

**Б. создание промышленных изделий, которые будут иметь гармонически целостную форму**

В. создание промышленных изделий, которые будут иметь высокие эстетические качества

8. Какие отличительные черты есть у стиля минимализм? ОК1, ОК 2, ОК 3, ОК 4, ОК 9 ПК 2.1, ПК 2.2, ПК 2.3, ПК 2.4, ПК 2.5

**А. В декоре присутствует много узоров, различных аксессуаров, вычурные линии**

Б. простота в интерьере, мебель и аксессуары есть лишь в минимальном необходимом количестве

В. Торжественность и помпезность

9. Что такое интерьер? ОК1, ОК 2, ОК 3, ОК 4, ОК 9 ПК 2.1, ПК 2.2, ПК 2.3, ПК 2.4, ПК 2.5

А. внутреннее убранство помещения

- Б. внешний вид здания
- **В. название мебели**
- 10. Что такое композиция интерьера? ОК1, ОК 2, ОК 3, ОК 4, ОК 9 ПК 2.1, ПК 2.2, ПК 2.3, ПК 2.4, ПК 2.5

А. расположение и взаимосвязь помещений в здании

Б. особое расположение и соотношение составных частей интерьера: мебели, светильников, бытового оборудования и др.

**В. оформление и декорирование стен, потолка, пола**

11. Что относится к основным принципам конструирования? ОК1, ОК 2, ОК 3, ОК 4, ОК 9 ПК 2.1, ПК 2.2, ПК 2.3, ПК 2.4, ПК 2.5

#### **А. прочность, надёжность, экономичность**

- Б. материал, размер, вес
- В. форма, назначение, цена
- 12. Целью дизайна является: ОК1, ОК 2, ОК 3, ОК 4, ОК 9 ПК 2.1, ПК 2.2, ПК 2.3, ПК 2.4, ПК 2.5

#### **А. Создание предметной среды, которая удовлетворяет материальные и духовные потребности человека**

Б. Создание дизайн-проекта в установленный срок по конъюнктурной цене

В. Создание уникального образа, который не с чем сравнивать и можно выгодно реализовывать

Г. Создание футуристического образа, применение которого становится понятным спустя время

13. Укажите группу теплых цветов: ОК1, ОК 2, ОК 3, ОК 4, ОК 9 ПК 2.1, ПК 2.2, ПК 2.3, ПК 2.4, ПК 2.5

## **А. Оранжевый, желтый, красный**

- Б. Темно-зеленый, синий, белый
- В. Серый, черный, голубой
- Г. Бирюзовый, лиловый, малиновый
- 14. Единство и целостность формы художественного произведения, важнейший фактор выразительности. ОК1, ОК 2, ОК 3, ОК 4, ОК 9 ПК 2.1, ПК 2.2, ПК 2.3, ПК 2.4, ПК 2.5

# А. Колористика

# **Б. Графика**

В. Композиция

15. Процесс создания прототипа, прообраза предполагаемого или возможного объекта это… ОК1, ОК 2, ОК 3, ОК 4, ОК 9 ПК 2.1, ПК 2.2, ПК 2.3, ПК 2.4, ПК 2.5

#### А. моделирование **Б. проектирование**

- В. зонирование
- Г. конструирование
- 16. Какой термин определяется как: «Совокупность характеристик объекта, относящихся к его способности удовлетворять установленные и предполагаемые потребности»? ОК 01 – ОК 04, ПК.3.2
	- а) свойство;
	- б) категория;

## **в) качество.**

- 17. Какой термин определяется как: «Способность товаров более полно отвечать запросам покупателей в сравнении с другими аналогичными товарами, представленными на рынке»? ОК 01 – ОК 04, ПК.3.2
	- а) качество;
	- **б) конкурентоспособность**;
	- в) полезность.
- 18. Качество это соответствие: ОК 01 ОК 04, ПК.3.2
	- а) Стандарту
	- б) Применению
	- в) Стоимости
	- **г) Потребности**
	- д) Скрытым потребностям
- 19. Понятие качество применимо к объектам: ОК 01 ОК 04, ПК.3.2
	- а) Товары
	- б) Услуги
	- в) Выполнение работ
	- г) Персонал
	- д) Управление организацией
	- **е) Все перечисленные**
- 20. Качество это: ОК 01 ОК 04, ОК 09- ОК 11ПК.3.2

#### **а) Совокупность свойств**

- б) Мера полезности объекта
- в) Способность удовлетворять общественные и личностные потребности
- 21. Менеджмент это: ОК 01, ОК 02, ОК 03, ОК 04, ОК 09, ОК 10, ОК 11, ПК 4.1, ПК 4.2

#### **а) умение добиваться поставленных целей, используя труд, интеллект и мотивы поведения других людей, работающих в организации**

б) искусство

- в) наука + опыт
- г) практика управления
- 22. Планирование, организация, мотивация и контроль это: ОК 01, ОК 02, ОК 03, ОК 04, ОК 09, ОК 10, ОК 11, ПК 4.1, ПК 4.2
	- а) обязанность менеджера

#### **б) функции менеджмента**

в) этапы планирования

- г) новый метод управления
- 23. Каковы общие методы управления? ОК 01, ОК 02, ОК 03, ОК 04, ОК 09, ОК 10, ОК 11, ПК 4.1, ПК 4.2, ПК 4.3
	- a) воспроизводственные и маркетинговые;
	- б) законодательные и нормативные.

#### **в) административные, экономические и социально-психологические;**

г) сетевые и балансовые;

24. Какие методы управления получили у нас в последние годы наибольшее развитие? ОК 01, ОК 02, ОК 03, ОК 04, ОК 09, ОК 10, ОК 11, ПК 4.1, ПК 4.2, ПК 4.3, ПК 4.4 a) балансовые;

б) социально-психологические;

**в) экономические;**

г) административные;

25. Раскройте понятие «качество» ОК 01 – ОК 04, ПК.3.2.

**(ответ:** Качество - совокупность свойств продукции, обусловливающая ее пригодность удовлетворять определенные потребности в соответствии с назначением

26. Объясните, что такое буквица. ОК 01-ОК04, ОК 09, ОК 10, ОК 11, ПК 5.1, ПК 5.2, ПК 5.3, ПК 5.4

**Ответ:** Буквица, или инициал, — крупная, отличная от прочих, первая буква главы, раздела или целой книги

27. Понимание ключевых понятий: метрология, стандартизация и сертификация. ОК 01, ОК 02, ОК 03, ОК 04, ОК 09, ОК 10, ОК 11, ПК 3.1 **Ответ:** Метрология — наука об измерениях.

Стандартизация — деятельность, направленная на определение и разработку единых требований, норм и правил к продукции, работам и услугам.

Сертификация — это установление соответствующими сертифицирующими органами обеспечения требуемой уверенности, что продукция, услуга или процесс соответствуют определенному стандарту или другому нормативному документу.

- 28. Сопряжение ОК1, ОК 2, ОК 3, ОК 4, ПК 2.1, **Ответ:** Сопряжение — это плавный переход одной линии контура изображения к другой.
- 29. Понятие чертежа ОК1, ОК 2, ОК 9 ПК 2.1, ПК 2.2, ПК 2.3 **Ответ:** Чертеж — это графический документ, содержащий изображения предметов (деталей, узлов, машин, зданий и сооружений и т. д.), выполненный с учётом правил и требований, позволяющих однозначно различать эти предметы.
- 30. Определение рентабельности ОК 01-04, 09-10 ПК 1.1 1.4 **(ответ:** Рентабельность — относительный показатель экономической эффективности, рассчитывается как отношение прибыли к активам или потокам, её формирующим. Рентабельность - это прибыль от каждого вложенного в бизнес рубля.)

## **5. ПОРЯДОК ОРГАНИЗАЦИИ И ПРОВЕДЕНИЯ ЗАЩИТЫ ДИПЛОМНОЙ РАБОТЫ (ДИПЛОМНОГО ПРОЕКТА)**

5.1. Общие положения

Итоговая аттестация (государственная итоговая аттестация) является частью оценки качества освоения основной профессиональной образовательной программы по специальности 54.01.02 Дизайн (по отраслям) и является обязательной процедурой для выпускников, завершающих освоение образовательной программы.

К итоговым аттестационным испытаниям, входящим в состав итоговой (государственной итоговой) аттестации, допускаются обучающиеся, успешно завершившие в полном объеме освоение основной образовательной программы по специальности 54.01.02 Дизайн (по отраслям).

Необходимым условием допуска к ИА (ГИА) является представление документов, подтверждающих освоение выпускниками общих и профессиональных компетенций при изучении теоретического материала и прохождении практики по каждому из основных видов профессиональной деятельности.

5.2. Примерная тематика дипломных работ (проектов) по специальности

- 1. Разработка проекта интерьера кафе в эко-стиле.
- 2. Планировочное решение выставочного пространства.
- 3. Планировочное решение и благоустройство участка городской среды.
- 4. Проект айдентики городской среды.
- 5. Концепт графического оформления в фирменном стиле городского пространства.
- 6. Разработка серии плакатов "Социальная работа с молодежью. Изменение жизненных ценностей и ориентиров".
- 7. Дизайн-проект и продвижение периодического издания.
- 8. Дизайн-проект интерфейса мультимедийной среды.
- 9. Дизайн-проект предметно-пространственной среды городского пространства.
- 10. Презентационный блок и рекламное сопровождение мероприятия.
- 11. Дизайн-проект упаковки линейки косметических товаров.
- 12. Дизайн-проект упаковки линейки цифровой техники.
- 13. Разработка фирменного стиля и рекламного оформления строительной компании.
- 14. Разработка фирменного стиля и рекламного оформления цветочного магазина.
- 15. Разработка фирменного стиля и рекламного оформления магазина.
- 16. Разработка витрины и входной зоны кафе.
- 17. Разработка дизайн-проект интерьера квартиры в стиле хай-тек.
- 18. Разработка серии иллюстраций для книжного издания "Мальчик в полосатой пижаме" Джона Бойна.
- 19. Строительные и отделочные материалы в разработке интерьера ресторана.
- 20. Разработка дизайна и применение модульной мебели в зоне отдыха офисе.
- 21. Разработка модульного оборудования, применяемого в решении выставочного пространства.
- 22. Разработка многофункциональных элементов для организации выставочного пространства.
- 23. Создание инновационного объекта графического дизайна.
- 24. Планирование и расчет технико-экономического обоснования для разработки дизайн- проекта упаковки.
- 25. Разработка дизайна и применение модульной мебели в зоне отдыха офисе.
- 26. Разработка фирменного стиля и рекламного оформления детского центра.
- 27. Разработка фирменного стиля и рекламного оформления кафе.
- 28. Концепт графического решения визуальной рекламы для известного бренда.

5.3. Структура и содержание выпускной квалификационной работы

Выпускная квалификационная работа - дипломный проект - завершающий этап обучения, который аккумулирует знания и умения, приобретенные в процессе обучения, и позволяет студентам продемонстрировать профессиональную компетентность.

ФГОС СПО определяет следующее требования к выпускнику по итогам освоения образовательно программы: овладение основными видами профессиональной деятельности (ВПД), общими (ОК) и профессиональными (ПК) компетенциями в соответствии с квалификационной характеристикой.

Выпускник должен быть готов к профессиональной деятельности как будущий специалист, который сможет применить полученные теоретические знания и практические умения для выполнения производственных задач на предприятиях соответствующей отрасли.

Выпускные квалификационные работы должны быть выполнены в строгом соответствии с требованиями к выполнению текстовых документов, подписаны в соответствии с требованиями, содержать приложения, раскрывающие и дополняющие тему дипломного проекта.

Дипломный проект представляет собой законченную квалификационную работу, содержащую результаты самостоятельной деятельности студента в период производственной (преддипломной) практики и дипломного проектирования в соответствии с утвержденной тематикой.

Требования к дипломному проекту:

- − соответствие тематики выпускной квалификационной работы содержанию одного или нескольких профессиональных модулей;
- − обоснование выбора темы исследования, её актуальности,
- − обзор опубликованной литературы по выбранной теме,
- изложение полученных результатов, их анализ, обсуждение и выводы,
- список использованной литературы и содержание;
- − оформление в соответствии со стандартами ЕСКД и ЕСТД.

Выпускная квалификационная работа состоит из пояснительной записки, графической части, реальной части и (или) мультимедийной презентации.

Объем и содержание пояснительной записки зависят от тематики дипломного проекта и объема реальной части. Пояснительная записка должна быть оформлена в соответствии с действующими нормами оформления текстовой документации, содержать расчетную и пояснительную части проекта. Пояснительная записка включает в себя: введение, эксплуатационную, техническую (расчетную), технологическую, экономическую части; вопросы охраны труда, экологической безопасности и безопасности движения поездов (в зависимости от тематики ВКР); заключение, рекомендации относительно возможностей использования данной разработки на производстве и в образовательной организации, список использованных источников, приложения и мультимедийной презентации.

Графическая часть выпускных квалификационных работ должна быть выполнена на компьютере в программах Adobe Photoshop, CorelDRAW, Microsoft Word.

Пояснительная записка и графическая часть оформляются в единую папку, жестко брошюруются, имеют твердый переплет.

5.4. Порядок оценки результатов дипломного проектирования

Критерии оценки результатов дипломного проектирования:

- − соответствие названия работы ее содержанию, четкая целевая направленность;
- − логическая последовательность изложения материала;
- − необходимая глубина исследования и убедительность аргументации;
- − конкретность представления практических результатов работы;
- − соответствие оформления выпускной квалификационной работы методическим рекомендациям по оформлению квалификационной работы (дипломного проекта)

#### 5.5. Порядок оценки защиты квалификационной работы (дипломного проекта)

Результаты государственной итоговой аттестации определяются оценками «отлично», «хорошо», «удовлетворительно», «неудовлетворительно» и объявляются в тот же день после оформления в установленном порядке протоколов заседаний экзаменационных комиссий (государственных экзаменационных комиссий).

Критерии оценки защиты квалификационной работы (дипломного проекта):

- − четкость и грамотность доклада;
- − четкость, внятность, глубина ответов на вопросы ГЭК;

− - использование технических средств для сопровождения доклада.

При определении окончательной оценки за защиту дипломного проекта учитываются:

- − доклад выпускника по каждому разделу дипломного проекта;
- − ответы на вопросы;
- − оценка руководителя;
- − оценка рецензента.

Оценка «отлично» ставится за доклад, в котором в полном объеме освещены все разделы проекта, самостоятельно и уверенно сформулировано и доведено до сведения ЭК (ГЭК) содержание проекта, доклад построен последовательно и технически грамотно, четко и правильно даны ответы на все заданные вопросы ЭК (ГЭК).

Оценка «хорошо» ставится за доклад, в котором не в полном объеме раскрыты разделы проекта, доклад самостоятелен и построен достаточно уверенно и грамотно, однако, допущены неточности при формулировке определений и неуверенность в ответах по заданным вопросам ЭК (ГЭК).

Оценка «удовлетворительно» ставится за доклад, в котором не в полном объеме освещены все разделы проекта, последовательность нарушена, формулировки и определения доводятся недостаточно четко, допускаются ошибки и неточности в использовании технической терминологии, на заданные вопросы ЭК (ГЭК) не даны ответы.

Оценка «неудовлетворительно» ставится за доклад, в котором не раскрыты разделы проекта, не даны формулировки определений и понятий, допущены грубые ошибки при использовании технической терминологии, не сформулированы ответы на вопросы ЭК (ГЭК).